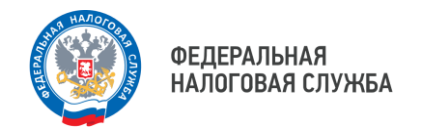

Единый налоговый счет

## **Единый налоговый платеж (ЕНП) – денежные средства предназначенные для исполнения совокупной обязанности налогоплательщика**

- Оплата налогов одним платежом
- Внесение авансового платежа до наступления срока уплаты налогов
- Распределение ЕНП в счет исполнения обязательств

## **ЕНП значительно экономит время и сокращает ошибки при заполнении нескольких видов платежных поручений**

## **Как совершить платеж?**

Для формирования платежа удобно использовать онлайн-сервисы с автоматическим заполнением реквизитов

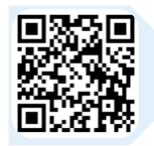

В **«Личном кабинете налогоплательщика для физических лиц»**

Нажать функцию **«Оплатить»** или **«Пополнить баланс»** Указать **сумму**  платежа Выбрать **способ пополнения**:

• платежный документ

• кредитная организация (скачать квитанцию)

- банковская карта **Пополнить** и
	- **оплатить**

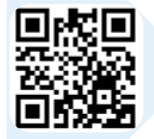

В **«Личном кабинете юридического лица»** Перейти в раздел **«Единый налоговый счет»**

Пополнить **свой счет или иного лица**:

- по всем платежам
- только задолженность
- другую сумму

Выбрать **способ пополнения**:

- платежное поручение
- банковская карта
	-

**Сформировать платежное поручение** и **оплатить**

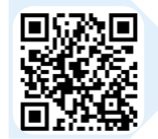

партнеров ФНС России С помощью сервиса **«Уплата налогов и пошлин»** Формируйте платежные документы и оплачивайте налоги в режиме онлайн через один из банков

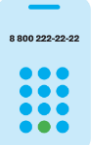

**8 (800) 222-22-22**

Бесплатный многоканальный телефон контакт-центра ФНС России